## **Project Schedule**

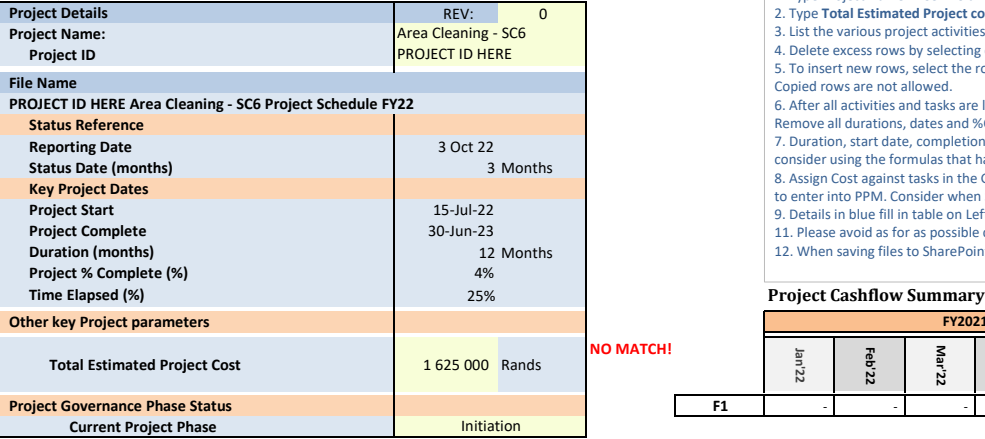

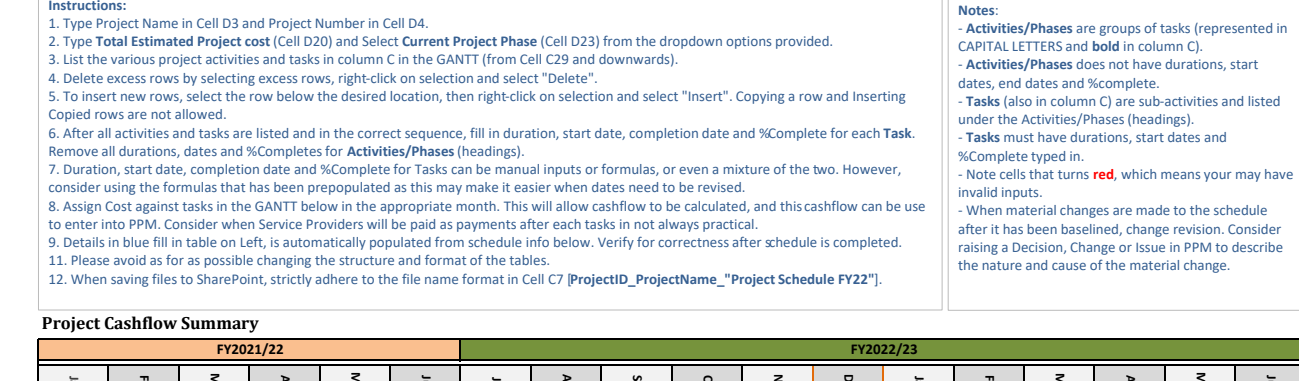

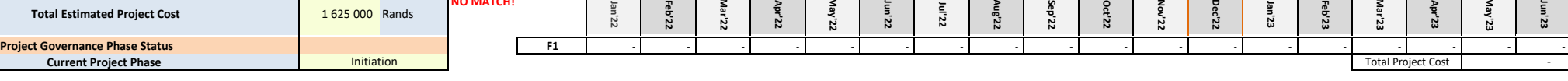

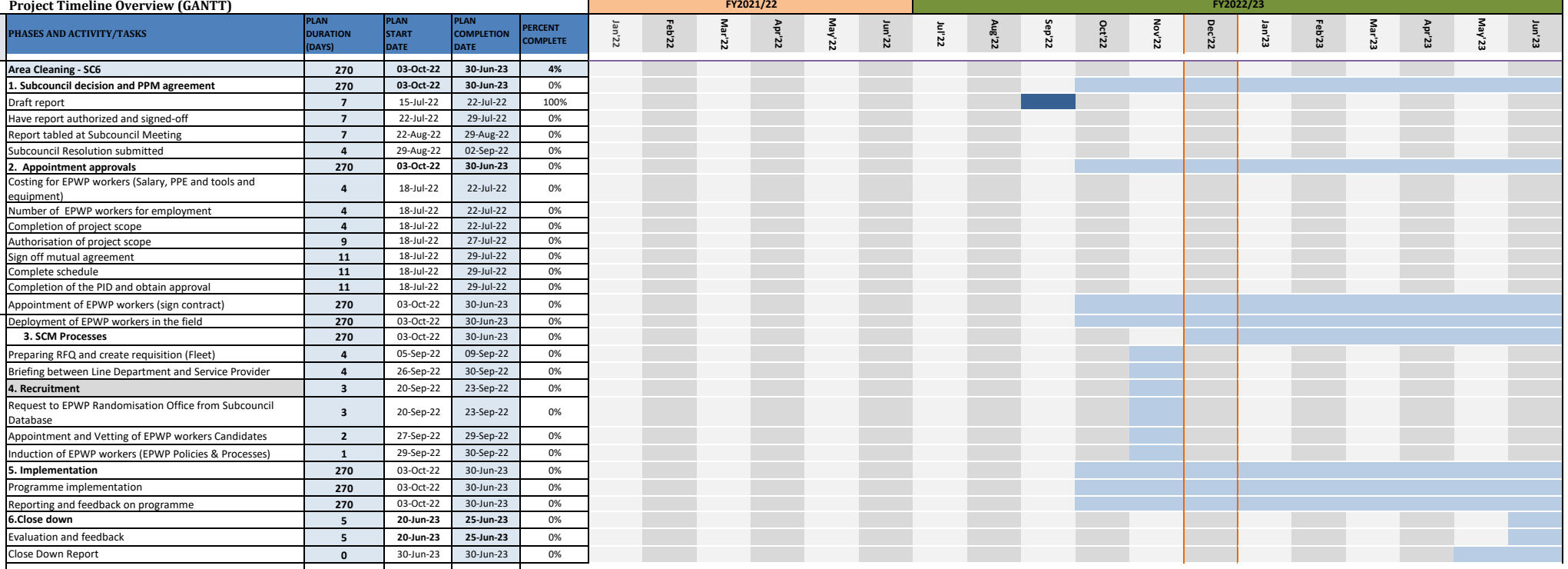